# **Beginning Programming** with Java DUMMIES A Wiley Brand

#### **Learn to:**

- . Use basic development concepts and techniques with Java
- Debug Java programs and create useful code
- . Work with files on your computer's hard drive
- . Work with the latest features of Java 8

#### **Barry Burd, PhD** Author of Java For Dummies<sup>®</sup>

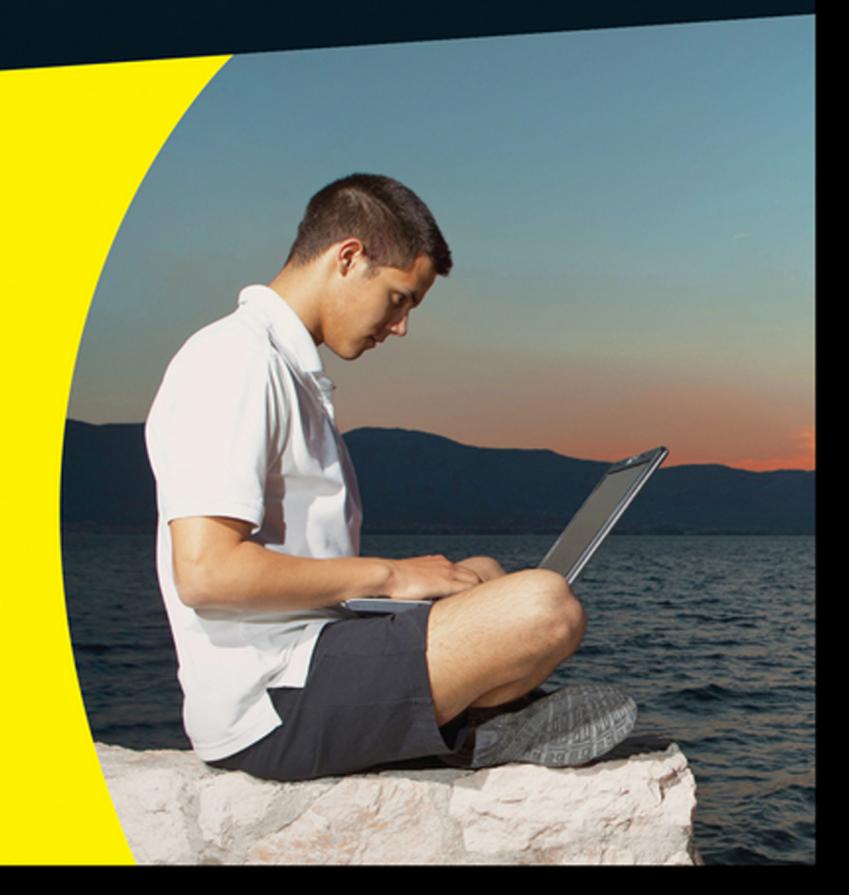

#### Get More and Do More at Dummies.com<sup>®</sup>

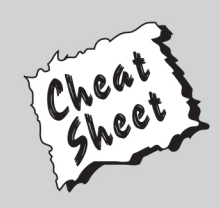

#### **Start with FREE Cheat Sheets**

**Cheat Sheets include** 

- Checklists
- Charts
- Common Instructions
- And Other Good Stuff!

To access the Cheat Sheet created specifically for this book, go to www.dummies.com/cheatsheet/beginningprogrammingwithjava

#### **Get Smart at Dummies.com**

Dummies.com makes your life easier with 1,000s of answers on everything from removing wallpaper to using the latest version of Windows.

Check out our

- · Videos
- Illustrated Articles
- Step-by-Step Instructions

Plus, each month you can win valuable prizes by entering our Dummies.com sweepstakes. \*

Want a weekly dose of Dummies? Sign up for Newsletters on

- Digital Photography
- Microsoft Windows & Office
- Personal Finance & Investing
- Health & Wellness
- Computing, iPods & Cell Phones
- $\cdot$  eBay
- · Internet
- Food, Home & Garden

#### **Find out "HOW" at Dummies.com**

\*Sweepstakes not currently available in all countries; visit Dummies.com for official rules.

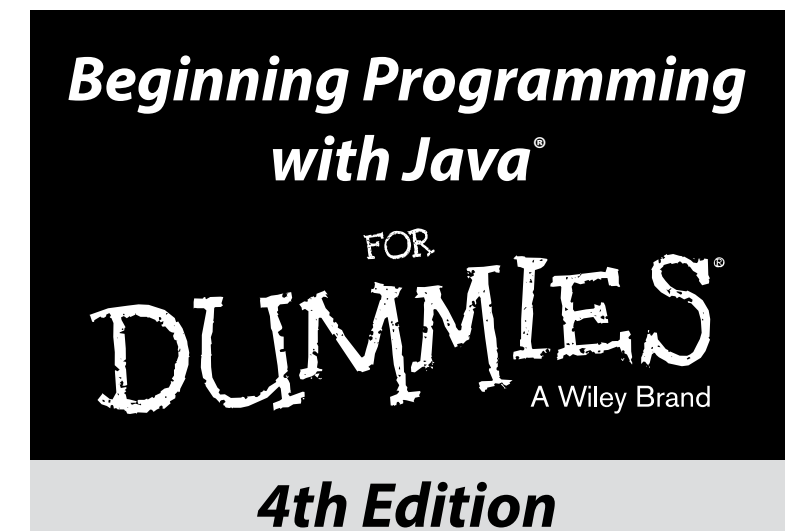

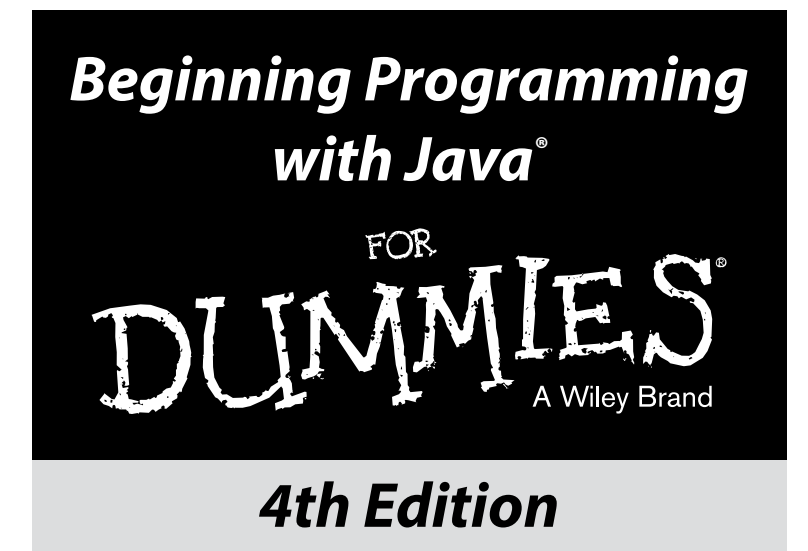

#### **by Barry Burd** Author of *Java For Dummies*

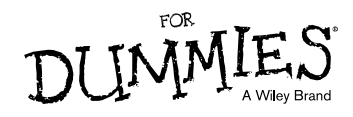

#### **Beginning Programming with Java® For Dummies® , 4th Edition**

Published by: **John Wiley & Sons, Inc.,** 111 River Street, Hoboken, NJ 07030-5774, [www.wiley.com](http://www.wiley.com)

Copyright © 2014 by John Wiley & Sons, Inc., Hoboken, New Jersey

Published simultaneously in Canada

No part of this publication may be reproduced, stored in a retrieval system or transmitted in any form or by any means, electronic, mechanical, photocopying, recording, scanning or otherwise, except as permitted under Sections 107 or 108 of the 1976 United States Copyright Act, without the prior written permission of the Publisher. Requests to the Publisher for permission should be addressed to the Permissions Department, John Wiley & Sons, Inc., 111 River Street, Hoboken, NJ 07030, (201) 748-6011, fax (201) 748-6008, or online at <http://www.wiley.com/go/permissions>.

**Trademarks:** Wiley, For Dummies, the Dummies Man logo, [Dummies.com,](http://Dummies.com) Making Everything Easier, and related trade dress are trademarks or registered trademarks of John Wiley & Sons, Inc. and may not be used without written permission. Java is a registered trademark of Oracle America, Inc. All other trademarks are the property of their respective owners. John Wiley & Sons, Inc. is not associated with any product or vendor mentioned in this book.

**LIMIT OF LIABILITY/DISCLAIMER OF WARRANTY: THE PUBLISHER AND THE AUTHOR MAKE NO REPRESENTATIONS OR WARRANTIES WITH RESPECT TO THE ACCURACY OR COMPLETENESS OF THE CONTENTS OF THIS WORK AND SPECIFICALLY DISCLAIM ALL WARRANTIES, INCLUDING WITHOUT LIMITATION WARRANTIES OF FITNESS FOR A PARTICULAR PURPOSE. NO WARRANTY MAY BE CREATED OR EXTENDED BY SALES OR PROMOTIONAL MATERIALS. THE ADVICE AND STRATEGIES CONTAINED HEREIN MAY NOT BE SUITABLE FOR EVERY SITUATION. THIS WORK IS SOLD WITH THE UNDERSTANDING THAT THE PUBLISHER IS NOT ENGAGED IN RENDERING LEGAL, ACCOUNTING, OR OTHER PROFESSIONAL SERVICES. IF PROFESSIONAL ASSISTANCE IS REQUIRED, THE SERVICES OF A COMPETENT PROFESSIONAL PERSON SHOULD BE SOUGHT. NEITHER THE PUBLISHER NOR THE AUTHOR SHALL BE LIABLE FOR DAMAGES ARISING HEREFROM. THE FACT THAT AN ORGANIZATION OR WEBSITE IS REFERRED TO IN THIS WORK AS A CITATION AND/OR A POTENTIAL SOURCE OF FURTHER INFORMATION DOES NOT MEAN THAT THE AUTHOR OR THE PUBLISHER ENDORSES THE INFORMATION THE ORGANIZATION OR WEBSITE MAY PROVIDE OR RECOMMENDATIONS IT MAY MAKE. FURTHER, READERS SHOULD BE AWARE THAT INTERNET WEBSITES LISTED IN THIS WORK MAY HAVE CHANGED OR DISAPPEARED BETWEEN WHEN THIS WORK WAS WRITTEN AND WHEN IT IS READ.** 

For general information on our other products and services, please contact our Customer Care Department within the U.S. at 877-762-2974, outside the U.S. at 317-572-3993, or fax 317-572-4002. For technical support, please visit [www.wiley.com/techsupport](http://www.wiley.com/techsupport).

Wiley publishes in a variety of print and electronic formats and by print-on-demand. Some material included with standard print versions of this book may not be included in e-books or in print-on-demand. If this book refers to media such as a CD or DVD that is not included in the version you purchased, you may download this material at <http://booksupport.wiley.com>. For more information about Wiley products, visit [www.wiley.com](http://www.wiley.com).

Library of Congress Control Number: 2013954218

ISBN: 978-1-118-40781-3 (pbk); ISBN 978-1-118-41756-0 (ebk); ISBN 978-1-118-46106-8 (ebk)

Manufactured in the United States of America

10 9 8 7 6 5 4 3 2 1

# **Contents at a Glance**

 $\sim$ 

. . . . . . . . .

. . . . . . . .

 $\sim$   $\sim$ 

. . . . . . . . . . . .

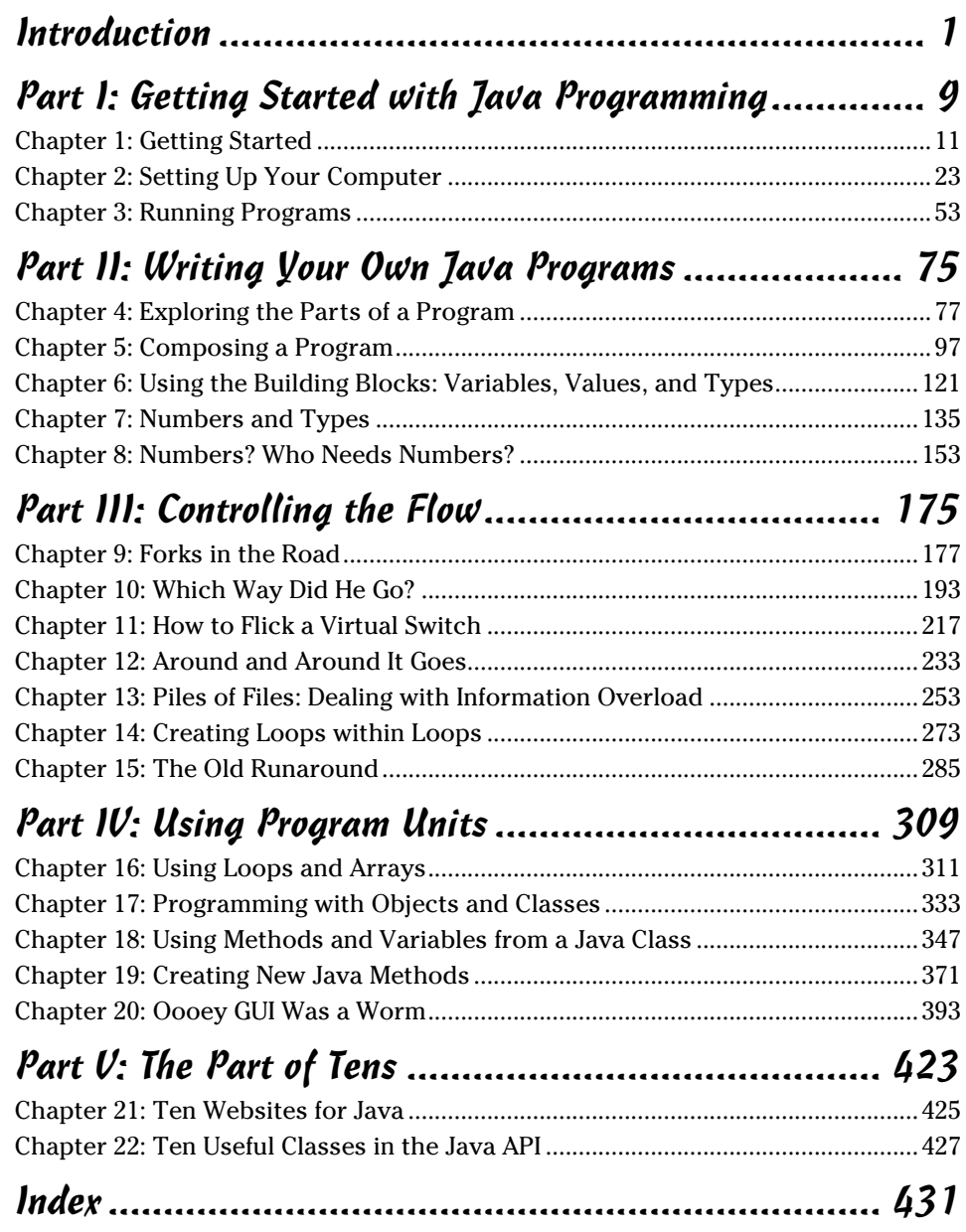

# **Table of Contents**

-------

 $0.0000$ 

------

. . . . . . . . . . .

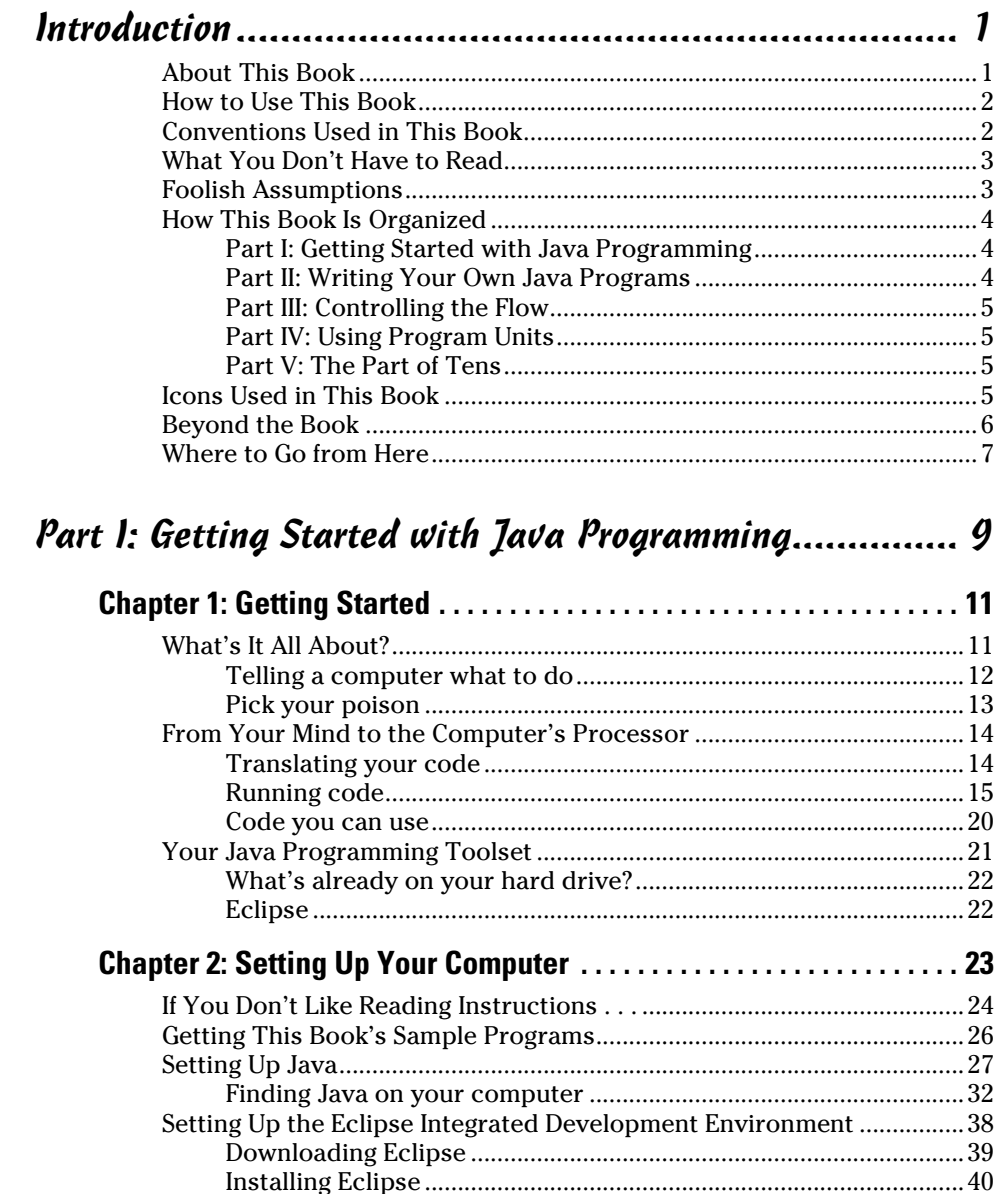

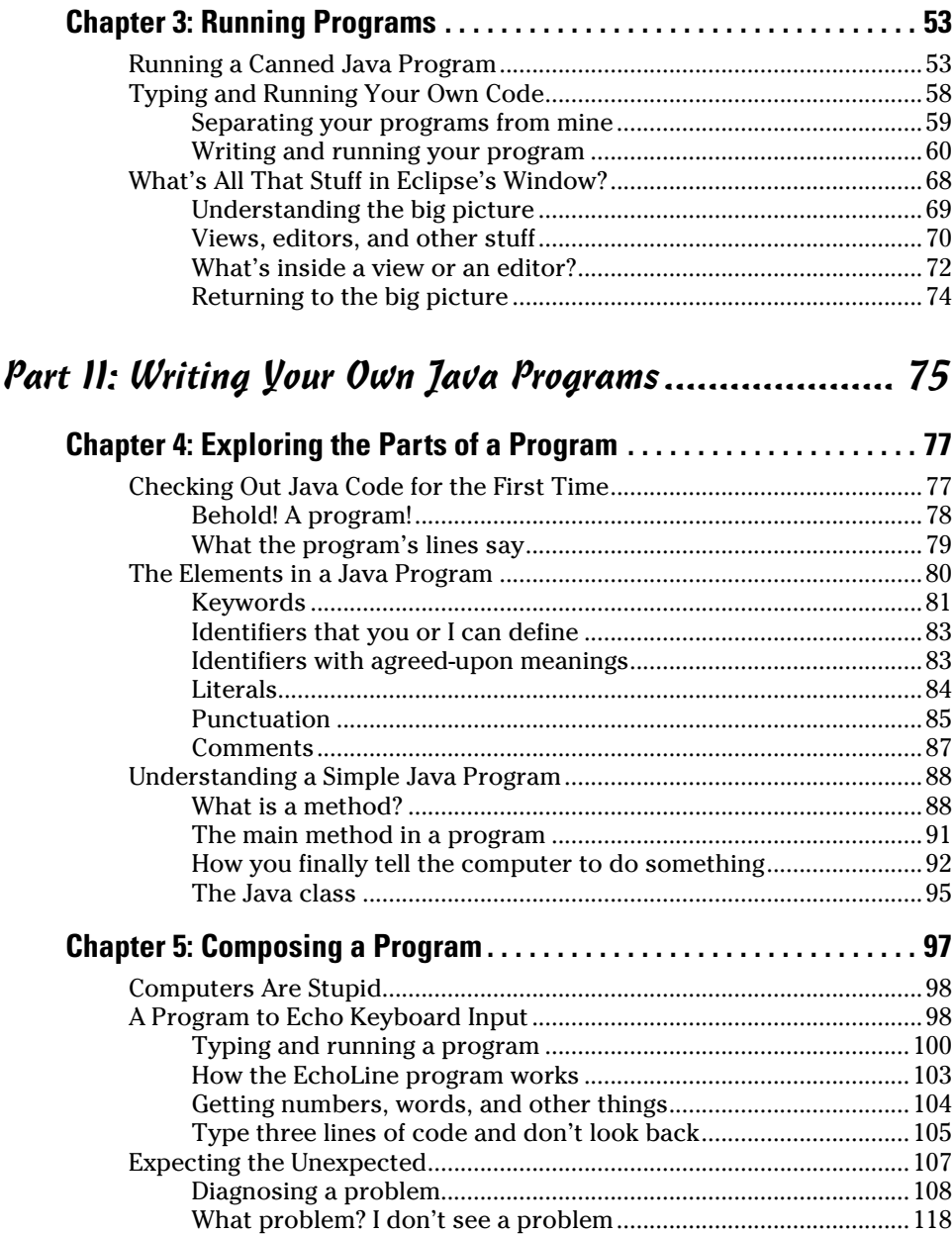

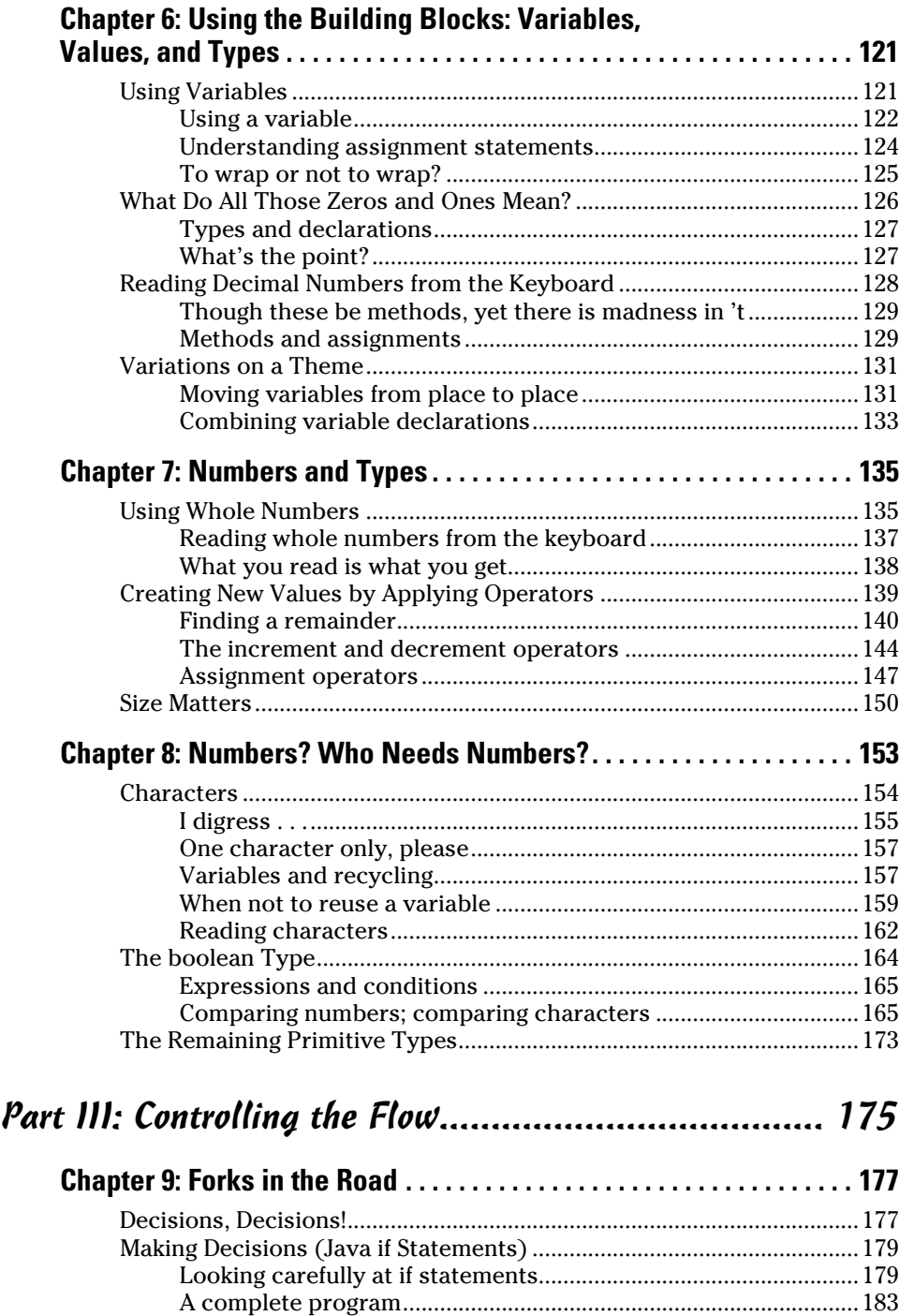

[Indenting if statements in your code...............................................185](#page--1-0)

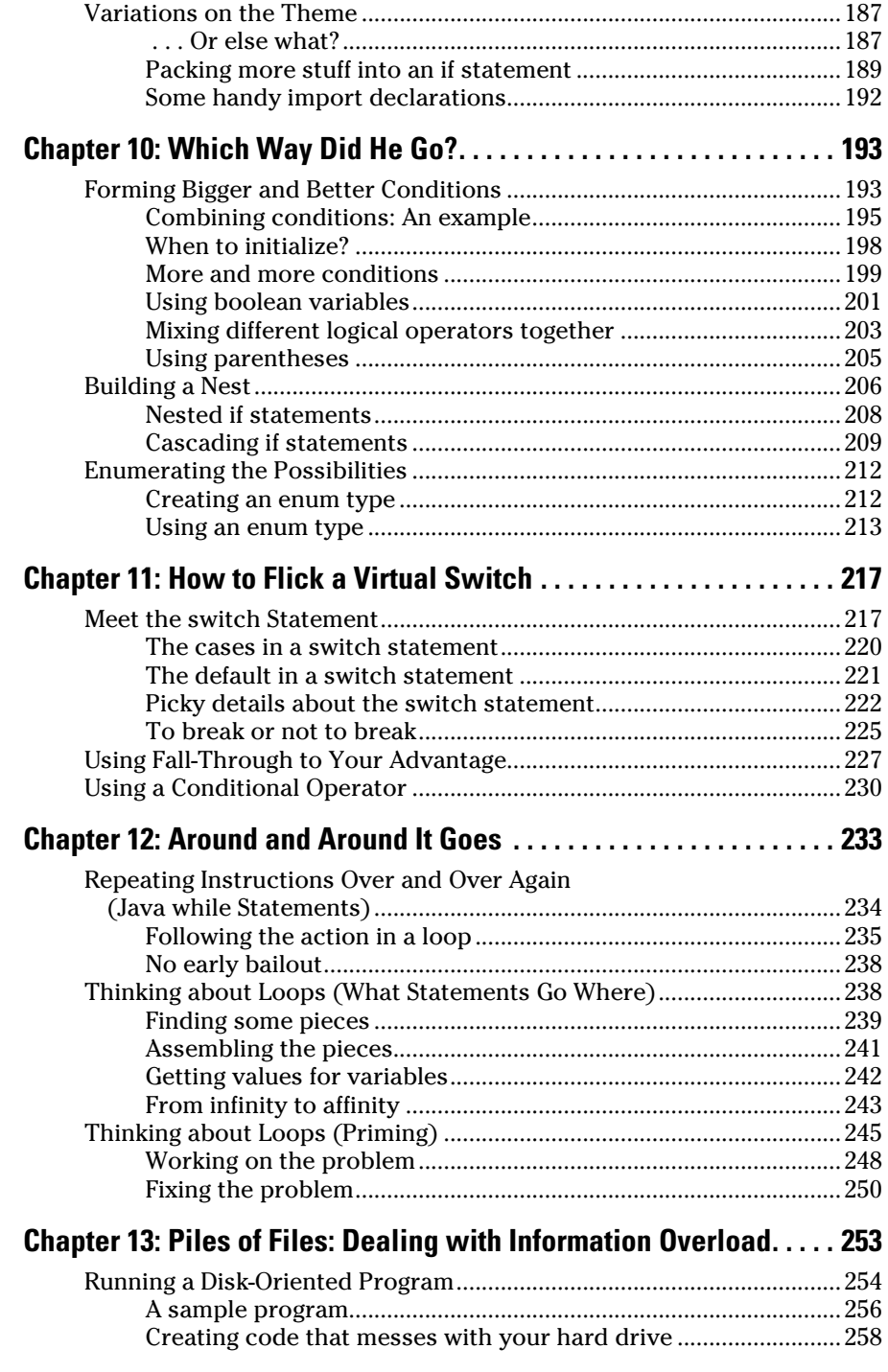

#### **Table of Contents** *xi*

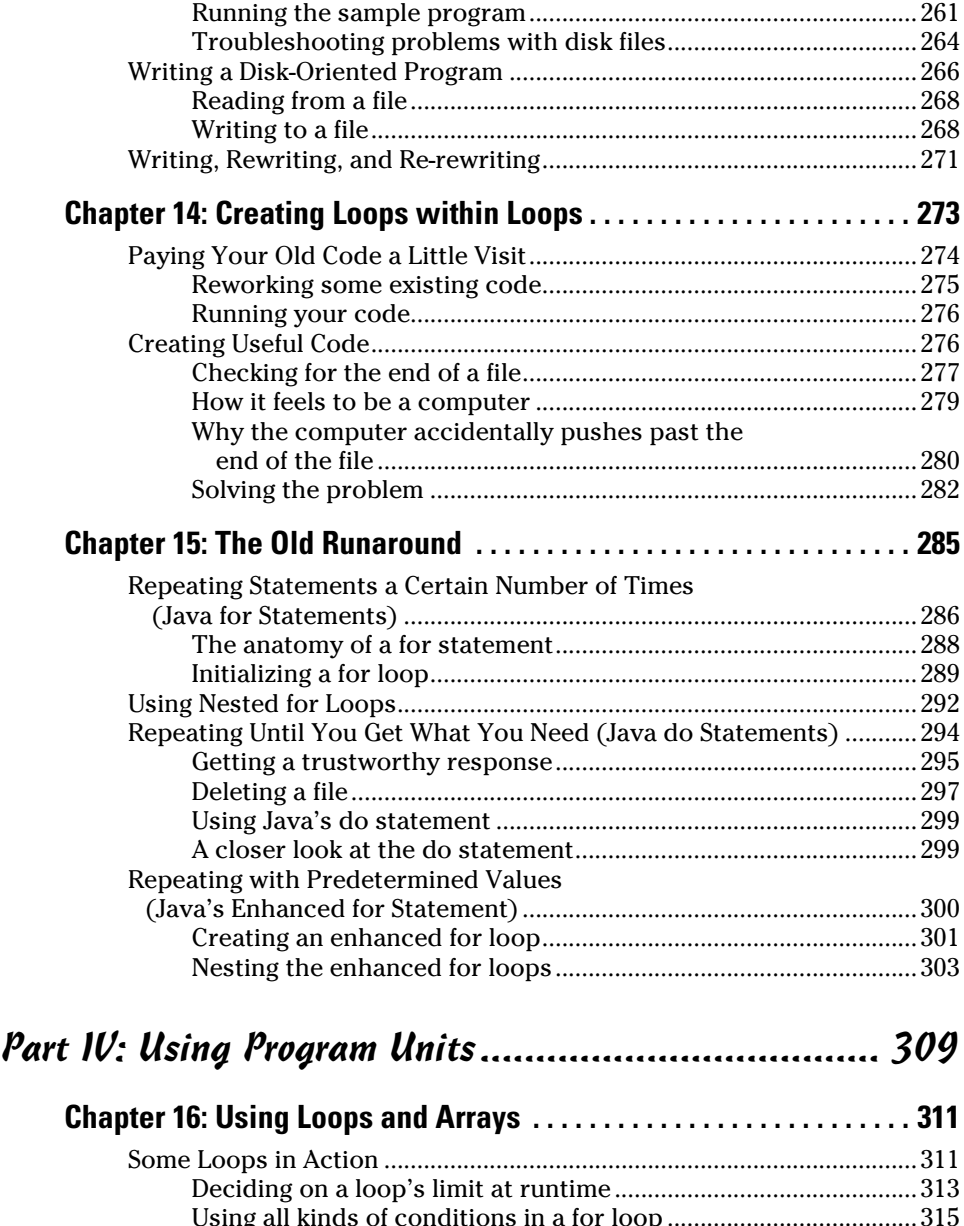

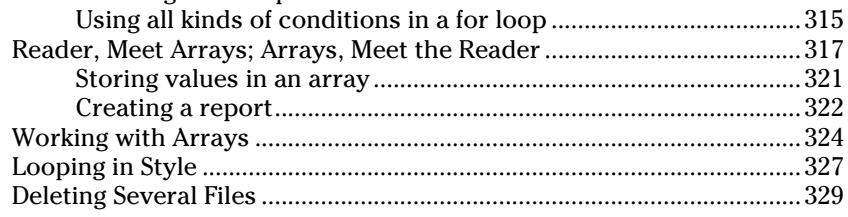

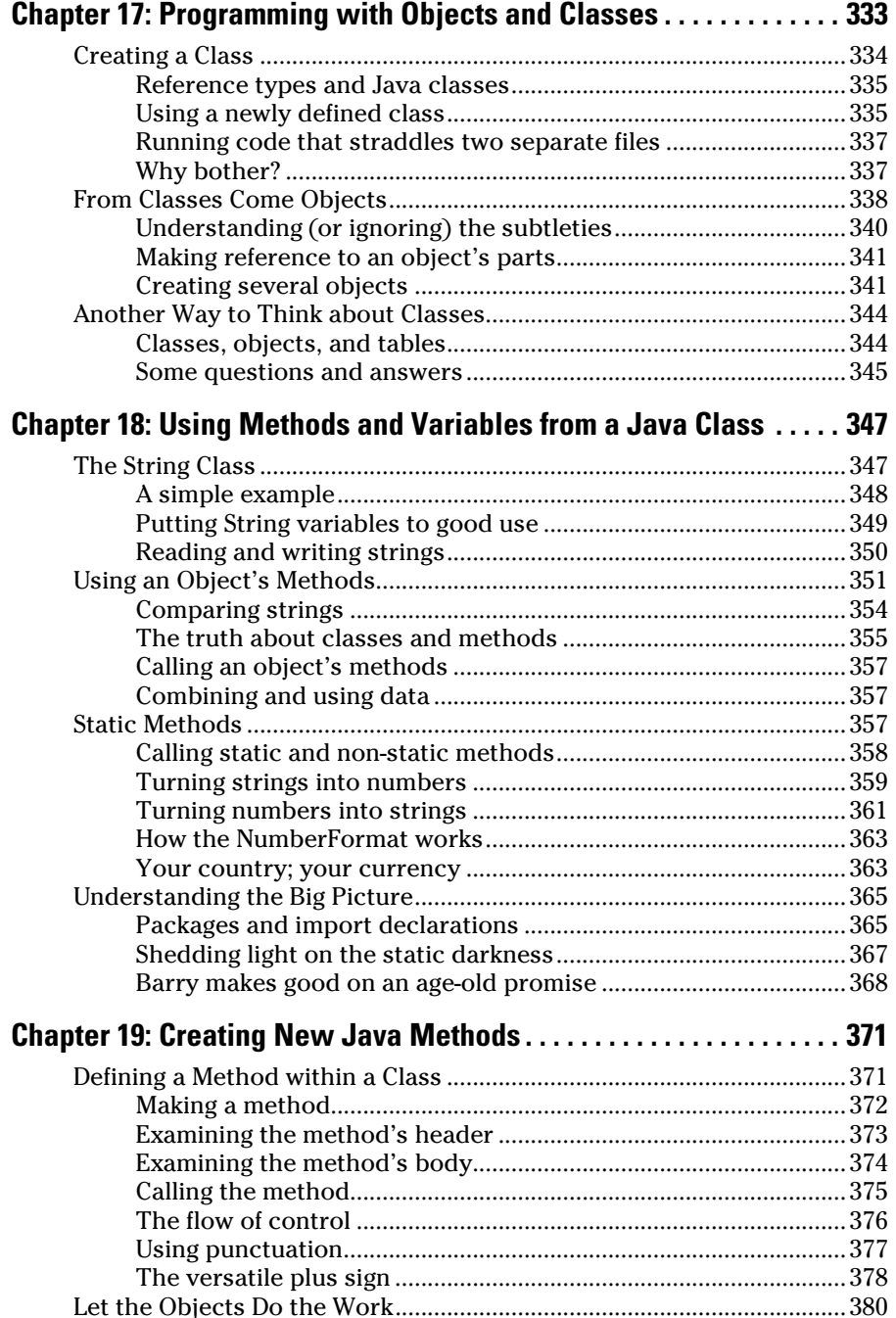

## **Example 2** Table of Contents XIII

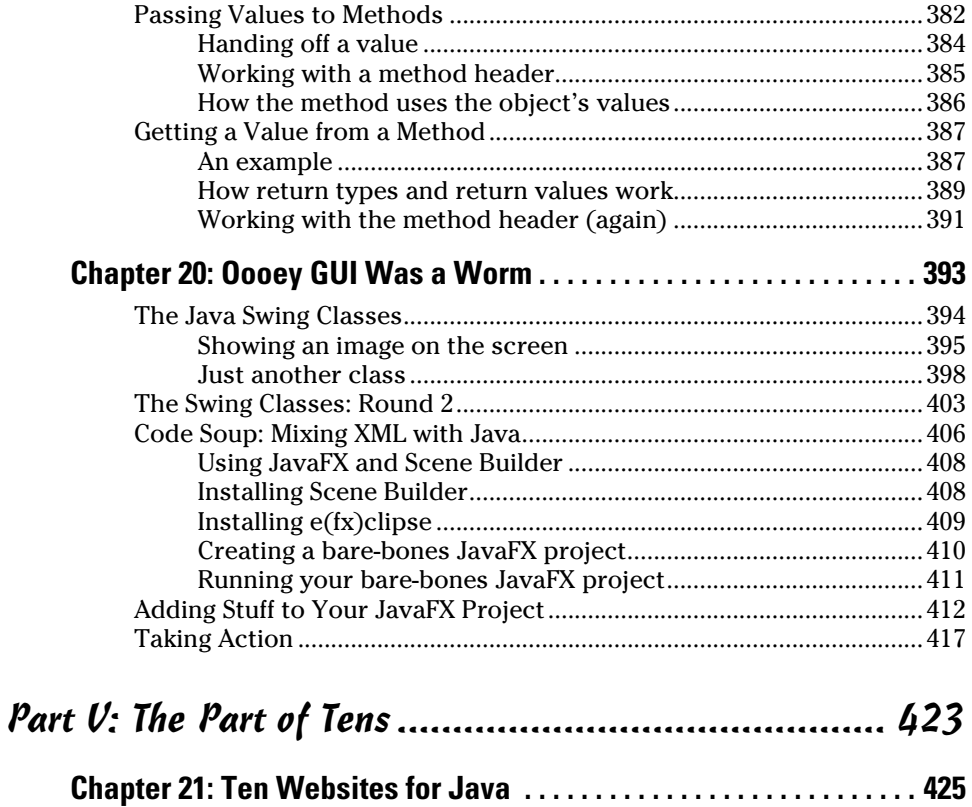

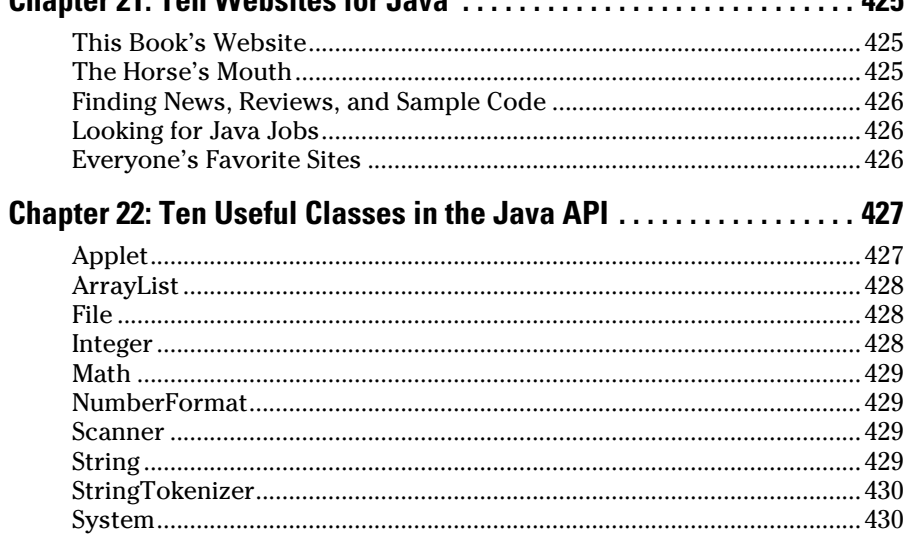

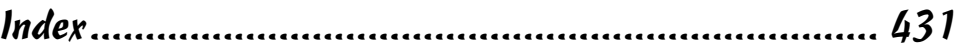

#### *xiv* **Beginning Programming with Java For Dummies, 4th Edition**

# **Introduction**

<span id="page-16-0"></span>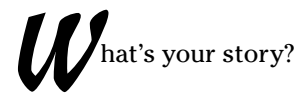

- $\triangleright$  Are you a working stiff, interested in knowing more about the way your company's computers work?
- $\angle$  Are you a student who needs some extra reading in order to survive a beginning computer course?
- $\blacktriangleright$  Are you a typical computer user you've done lots of word processing, and you want to do something more interesting with your computer?
- $\blacktriangleright$  Are you a job seeker with an interest in entering the fast-paced, glamorous, high-profile world of computer programming (or, at least, the decentpaying world of computer programming)?

Well, if you want to write computer programs, this book is for you. This book avoids the snobby "of-course-you-already-know" assumptions and describes computer programming from scratch.

#### *About This Book*

The book uses Java — a powerful, general-purpose computer programming language. But Java's subtleties and eccentricities aren't the book's main focus. Instead, this book emphasizes a process — the process of creating instructions for a computer to follow. Many highfalutin' books describe the mechanics of this process — the rules, the conventions, and the formalisms. But those other books aren't written for real people. Those books don't take you from where you are to where you want to be.

In this book, I assume very little about your experience with computers. As you read each section, you get to see inside my head. You see the problems that I face, the things that I think, and the solutions that I find. Some problems are the kind that I remember facing when I was a novice; other problems are the kind that I face as an expert. I help you understand, I help you visualize, and I help you create solutions on your own. I even get to tell a few funny stories.

### <span id="page-17-0"></span>*How to Use This Book*

I wish I could say, "Open to a random page of this book and start writing Java code. Just fill in the blanks and don't look back." In a sense, this is true. You can't break anything by writing Java code, so you're always free to experiment.

But I have to be honest. If you don't understand the bigger picture, writing a program is difficult. That's true with any computer programming language — not just Java. If you're typing code without knowing what it's about, and the code doesn't do exactly what you want it to do, then you're just plain stuck.

So in this book, I divide programming into manageable chunks. Each chunk is (more or less) a chapter. You can jump in anywhere you want — Chapter 5, Chapter 10, or wherever. You can even start by poking around in the middle of a chapter. I've tried to make the examples interesting without making one chapter depend on another. When I use an important idea from another chapter, I include a note to help you find your way around.

In general, my advice is as follows:

- $\angle$  If you already know something, don't bother reading about it.
- $\blacktriangleright$  If you're curious, don't be a<br>fraid to skip ahead. You can always sneak a peek at an earlier chapter if you really need to do so.

#### *Conventions Used in This Book*

Almost every technical book starts with a little typeface legend, and *Beginning Programming with Java For Dummies,* 4th Edition is no exception. What follows is a brief explanation of the typefaces used in this book:

- ✓ New terms are set in *italics.*
- ✓ When I want you to type something short or perform a step, I use **bold.**
- ✓ You'll also see this computerese font. I use the computerese font for Java code, filenames, web page addresses (URLs), onscreen messages, and other such things. Also, if something you need to type is really long, it appears in computerese font on its own line (or lines).
- $\triangleright$  You need to change certain things when you type them on your own computer keyboard. For example, I may ask you to type

class *Anyname*

which means you should type **class** and then some name that you make up on your own. Words that you need to replace with your own words are set in *italicized computerese*.

#### <span id="page-18-0"></span>*What You Don't Have to Read*

Pick the first chapter or section that has material you don't already know and start reading there. Of course, you may hate making decisions as much as I do. If so, here are some guidelines you can follow:

- $\triangleright$  If you already know what computer programming is all about, skip the first half of Chapter 1. Believe me, I won't mind.
- $\blacktriangleright$  If you're required to use a development environment other than Eclipse, you can skip Chapter 2. This applies if you plan to use NetBeans, IntelliJ IDEA, or a number of other development environments.

Most of this book's examples require Java 5.0 or later, and some of the examples require Java 7 or later. So make sure that your system uses Java 7 or later. If you're not sure about your computer's Java version or if you have leeway in choosing a development environment, your safest move is to read Chapter 3.

- $\blacktriangleright$  If you've already done a little computer programming, be prepared to skim Chapters 6 through 8. Dive fully into Chapter 9 and see whether it feels comfortable. (If so, then read on. If not, re-skim Chapters 6, 7, and 8.)
- $\triangleright$  If you feel comfortable writing programs in a language other than Java, this book isn't for you. Keep this book as a memento and buy my *Java For Dummies,* 6th Edition, also published by John Wiley & Sons, Inc.

If you want to skip the sidebars and the Technical Stuff icons, please do. In fact, if you want to skip anything at all, feel free.

#### *Foolish Assumptions*

In this book, I make a few assumptions about you, the reader. If one of these assumptions is incorrect, you're probably okay. If all these assumptions are incorrect . . . well, buy the book anyway.

- ✓ **I assume that you have access to a computer.** Here's good news. You can run the code in this book on almost any computer. The only computers you can't use to run this code are ancient things that are more than eight years old (give or take a few years). You can run the latest version of Java on Windows, Macintosh, and Linux computers.
- ✓ **I assume that you can navigate through your computer's common menus and dialog boxes.** You don't have to be a Windows, Linux, or Macintosh power user, but you should be able to start a program, find a file, put a file into a certain directory . . . that sort of thing. Most of the time, when you practice the stuff in this book, you're typing code on your keyboard, not pointing and clicking your mouse.

<span id="page-19-0"></span>On those rare occasions when you need to drag and drop, cut and paste, or plug and play, I guide you carefully through the steps. But your computer may be configured in any of several billion ways, and my instructions may not quite fit your special situation. So when you reach one of these platform-specific tasks, try following the steps in this book. If the steps don't quite fit, send me an e-mail message, or consult a book with instructions tailored to your system.

- ✓ **I assume that you can think logically.** That's all there is to computer programming — thinking logically. If you can think logically, you've got it made. If you don't believe that you can think logically, read on. You may be pleasantly surprised.
- ✓ **I assume that you know little or nothing about computer programming.** This isn't one of those "all things to all people" books. I don't please the novice while I tease the expert. I aim this book specifically toward the novice — the person who has never programmed a computer or has never felt comfortable programming a computer. If you're one of these people, you're reading the right book.

### *How This Book Is Organized*

This book is divided into subsections, which are grouped into sections, which come together to make chapters, which are lumped finally into five parts. (When you write a book, you get to know your book's structure pretty well. After months of writing, you find yourself dreaming in sections and chapters when you go to bed at night.) The parts of the book are listed here.

#### *Part I: Getting Started with Java Programming*

The chapters in Part I prepare you for the overall programming experience. In these chapters, you find out what programming is all about and get your computer ready for writing and testing programs.

#### *Part II: Writing Your Own Java Programs*

This part covers the basic building blocks — the elements in any Java program and in any program written using a Java-like language. In this part, you discover how to represent data and how to get new values from existing values. The program examples are short, but cute.

#### <span id="page-20-0"></span>*Part III: Controlling the Flow*

Part III has some of my favorite chapters. In these chapters, you make the computer navigate from one part of your program to another. Think of your program as a big mansion, with the computer moving from room to room. Sometimes the computer chooses between two or more hallways, and sometimes the computer revisits rooms. As a programmer, your job is to plan the computer's rounds through the mansion. It's great fun.

#### *Part IV: Using Program Units*

Have you ever solved a big problem by breaking it into smaller, more manageable pieces? That's exactly what you do in Part IV of this book. You discover the best ways to break programming problems into pieces and to create solutions for the newly found pieces. You also find out how to use other peoples' solutions. It feels like stealing, but it's not.

This part also contains a chapter about programming with windows, buttons, and other graphical items. If your mouse feels ignored by the examples in this book, read Chapter 20.

#### *Part V: The Part of Tens*

The Part of Tens is a little beginning programmer's candy store. In the Part of Tens, you can find lists — lists of tips, resources, and all kinds of interesting goodies.

I added an article at [www.dummies.com/extras/beginningprogramming](http://www.dummies.com/extras/beginningprogrammingwithjava) [withjava](http://www.dummies.com/extras/beginningprogrammingwithjava) to help you feel comfortable with Java's documentation. I can't write programs without my Java programming documentation. In fact, no Java programmer can write programs without those all-important docs. These docs are in web page format, so they're easy to find and easy to navigate. But if you're not used to all the terminology, the documentation can be overwhelming.

## *Icons Used in This Book*

If you could watch me write this book, you'd see me sitting at my computer, talking to myself. I say each sentence several times in my head. When I have an extra thought, a side comment, something that doesn't belong in the regular stream, I twist my head a little bit. That way, whoever's listening to me (usually nobody) knows that I'm off on a momentary tangent.

<span id="page-21-0"></span>Of course, in print, you can't see me twisting my head. I need some other way of setting a side thought in a corner by itself. I do it with icons. When you see a Tip icon or a Remember icon, you know that I'm taking a quick detour.

Here's a list of icons that I use in this book:

A tip is an extra piece of information — something helpful that the other books may forget to tell you.

Everyone makes mistakes. Heaven knows that I've made a few in my time. Anyway, when I think of a mistake that people are especially prone to make, I write about the mistake in a Warning icon.

Sometimes I want to hire a skywriting airplane crew. "Barry," says the white smoky cloud, "if you want to compare two numbers, use the double equal sign. Please don't forget to do this." Because I can't afford skywriting, I have to settle for something more modest. I create a Remember icon.

Occasionally, I run across a technical tidbit. The tidbit may help you understand what the people behind the scenes (the people who developed Java) were thinking. You don't have to read it, but you may find it useful. You may also find the tidbit helpful if you plan to read other (more geeky) books about Java.

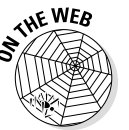

**EMEINBER** 

**ICAL STU** 

This icon calls attention to useful material that you can find online. (You don't have to wait long to see one of these icons. I use one at the end of this introduction!)

## *Beyond the Book*

I've written a lot of extra content that you won't find in this book. Go online to find the following:

- ✓ **Cheat Sheet:** Check out [www.dummies.com/cheatsheet/beginning](http://www.dummies.com/cheatsheet/beginningprogrammingwithjava) [programmingwithjava](http://www.dummies.com/cheatsheet/beginningprogrammingwithjava).
- ✓ **Online Articles:** On several of the pages that open each of this book's parts, you can find links to what the folks at *For Dummies* call Web Extras, which expand on some concept I've discussed in that particular section. You can find all such extras bundled together at [www.dummies.](http://www.dummies.com/extras/beginningprogrammingwithjava) [com/extras/beginningprogrammingwithjava](http://www.dummies.com/extras/beginningprogrammingwithjava).

## <span id="page-22-0"></span>*Where to Go from Here*

If you've gotten this far, you're ready to start reading about computer programming. Think of me (the author) as your guide, your host, your personal assistant. I do everything I can to keep things interesting and, most importantly, help you understand.

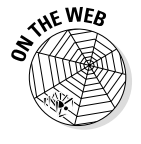

If you like what you read, send me an e-mail, post on my Facebook wall, or tweet me a tweet. My e-mail address, which I created just for comments and questions about this book, is BeginProg@allmycode.com. My Facebook page is /allmycode, and my Twitter handle is @allmycode. And don't forget to get the latest information, visit one of this book's support websites. Mine is at [http://allmycode.com/BeginProg](http://allmycode.com/beginprog), or you can visit [www.dummies.](http://www.dummies.com/go/beginningprogrammingwithjavafd) [com/go/beginningprogrammingwithjavafd](http://www.dummies.com/go/beginningprogrammingwithjavafd).

Occasionally, we have updates to our technology books. If this book does have technical updates, they will be posted at [www.dummies.com/go/beginning](http://www.dummies.com/go/beginningprogrammingwithjavafdupdates) [programmingwithjavafdupdates](http://www.dummies.com/go/beginningprogrammingwithjavafdupdates) and at [http://allmycode.com/](http://allmycode.com/beginprog) [BeginProg](http://allmycode.com/beginprog).

#### **Beginning Programming with Java For Dummies, 4th Edition**

# <span id="page-24-0"></span>**Part I Getting Started with Java Programming**

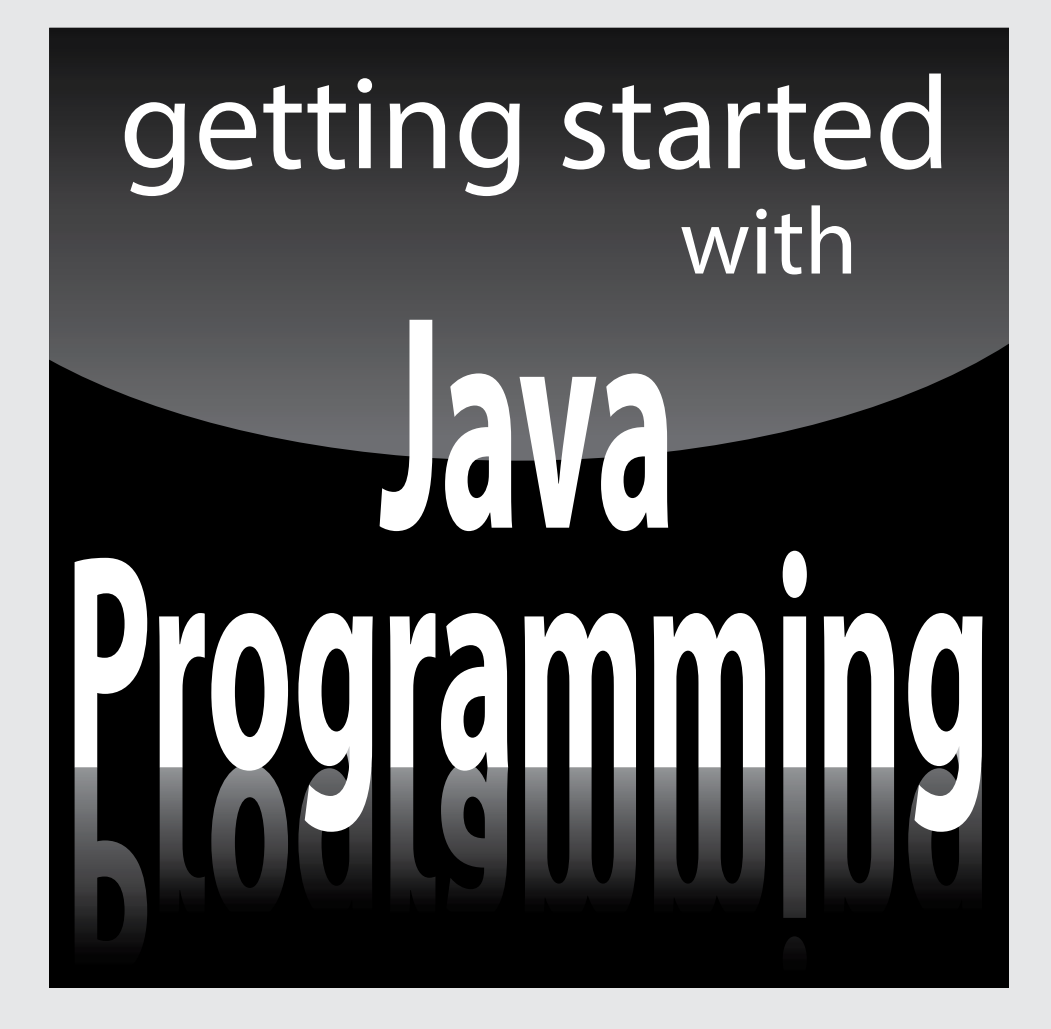

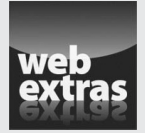

Visit [www.dummies.com](http://www.dummies.com) for great Dummies content online.

### *In this part . . .*

- ✓ Getting psyched up to be a Java developer
- $\nu$  Installing the software
- $\nu$  Running some sample programs

# **Chapter 1 Getting Started**

----------

#### <span id="page-26-0"></span>*In This Chapter*

. . . . . . . . . . . . . . . . .

- ▶ Realizing what computer programming is all about
- ▶ Understanding the software that enables you to write programs
- ▶ Revving up to use an integrated development environment

*C*omputer programming? What's that? Is it technical? Does it hurt? Is it politically correct? Does Bill Gates control it? Why would anyone want to do it? And what about me? Can I learn to do it?

. . . . . . . . .

## *What's It All About?*

You've probably used a computer to do word processing. Type a letter, print it, and then send the printout to someone you love. If you have easy access to a computer, then you've probably surfed the web. Visit a page, click a link, and see another page. It's easy, right?

Well, it's easy only because someone told the computer exactly what to do. If you take a computer right from the factory and give no instructions to this computer, the computer can't do word processing, it can't surf the web, and it can't do anything. All a computer can do is follow the instructions that people give to it.

Now imagine that you're using Microsoft Word to write the great American novel, and you come to the end of a line. (You're not at the end of a sentence; just the end of a line.) As you type the next word, the computer's cursor jumps automatically to the next line of type. What's going on here?

Well, someone wrote a *computer program* — a set of instructions telling the computer what to do. Another name for a program (or part of a program) is *code.* Listing 1-1 shows you what some of Microsoft Word's code may look like.

#### <span id="page-27-0"></span>**Listing 1-1: A Few Lines in a Computer Program**

```
if (columnNumber > 60) {
     wrapToNextLine();
} else {
     continueSameLine();
}
```
If you translate Listing 1-1 into plain English, you get something like this:

```
If the column number is greater than 60,
     then go to the next line.
Otherwise (if the column number isn't greater than 60),
     then stay on the same line.
```
Somebody has to write code of the kind shown in Listing 1-1. This code, along with millions of other lines of code, makes up the program called Microsoft Word.

And what about web surfing? You click a link that's supposed to take you directly to Yahoo.com. Behind the scenes, someone has written code of the following kind:

Go to <a href="http://www.yahoo.com">Yahoo</a>.

One way or another, someone has to write a program. That someone is called a *programmer.*

#### *Telling a computer what to do*

Everything you do with a computer involves gobs and gobs of code. For example, every computer game is really a big (make that "very big!") bunch of computer code. At some point, someone had to write the game program:

```
if (person.touches(goldenRing)) {
    person.getPoints(10);
}
```
Without a doubt, the people who write programs have valuable skills. These people have two important qualities:

- $\triangleright$  They know how to break big problems into smaller step-by-step procedures.
- $\blacktriangleright$  They can express these steps in a very precise language.

<span id="page-28-0"></span>A language for writing steps is called a *programming language,* and Java is just one of several thousand useful programming languages. The stuff in Listing 1-1 is written in the Java programming language.

#### *Pick your poison*

This book isn't about the differences among programming languages, but you should see code in some other languages so you understand the bigger picture. For example, there's another language, Visual Basic, whose code looks a bit different from code written in Java. An excerpt from a Visual Basic program may look like this:

```
If columnNumber > 60 Then
     Call wrapToNextLine
Else
     Call continueSameLine
End If
```
The Visual Basic code looks more like ordinary English than the Java code in Listing 1-1. But, if you think that Visual Basic is like English, then just look at some code written in COBOL:

```
IF COLUMN-NUMBER IS GREATER THAN 60 THEN
     PERFORM WRAP-TO-NEXT-LINE
ELSE
     PERFORM CONTINUE-SAME-LINE
END-IF.
```
At the other end of the spectrum, you find languages like Haskell. Here's a short Haskell program, along with the program's input and output:

```
median aList =
   \left[\begin{array}{c|c} x & x & \text{all}} \end{array}\right]length([y \mid y \leftarrow aList, y \leftarrow x]) ==length([y | y \leftarrow \text{alist}, y > x])]
*Main> median [4,7,2,1,0,9,6]
[4]
```
Computer languages can be very different from one another, but in some ways, they're all the same. When you get used to writing IF COLUMN-NUMBER IS GREATER THAN 60, you can also become comfortable writing if (column Number  $> 60$ ). It's just a mental substitution of one set of symbols for another. Eventually, writing things like if  $\{\text{columnNumber} > 60\}$  becomes second nature.

#### <span id="page-29-0"></span>*From Your Mind to the Computer's Processor*

When you create a new computer program, you go through a multistep process. The process involves three important tools:

- ✓ **Compiler:** A compiler translates your code into computer-friendly (humanunfriendly) instructions.
- ✓ **Virtual machine:** A virtual machine steps through the computer-friendly instructions.
- ✓ **Application programming interface:** An application programming interface contains useful prewritten code.

The next three sections describe each of the three tools.

#### *Translating your code*

You may have heard that computers deal with zeros and ones. That's certainly true, but what does it mean? Well, for starters, computer circuits don't deal directly with letters of the alphabet. When you see the word *Start* on your computer screen, the computer stores the word internally as 01010011 01110100 01100001 01110010 01110100. That feeling you get of seeing a friendly looking five-letter word is your interpretation of the computer screen's pixels, and nothing more. Computers break everything down into very low-level, unfriendly sequences of zeros and ones and then put things back together so that humans can deal with the results.

So what happens when you write a computer program? Well, the program has to get translated into zeros and ones. The official name for the translation process is *compilation.* Without compilation, the computer can't run your program.

I compiled the code in Listing 1-1. Then I did some harmless hacking to help me see the resulting zeros and ones. What I saw was the mishmash in Figure 1-1.

The compiled mumbo jumbo in Figure 1-1 goes by many different names:

- ✓ Most Java programmers call it *bytecode.*
- ✓ I often call it a *.class file.* That's because, in Java, the bytecode gets stored in files named *SomethingOrOther*.class.
- ✓ To emphasize the difference, Java programmers call Listing 1-1 the *source code* and refer to the zeros and ones in Figure 1-1 as *object code.*